# **Progettazione della movimentazione controllata di una linea di lavorazione**

### Alessandro De Carli, Oreste Marinelli

La disponibilità di personal computer a costi molto contenuti ha reso attuale la progettazione in realtà virtuale di apparati meccanici la cui funzionalità dipende dalla movimentazione controllata. Mediante opportuni software specialistici può essere visualizzato il funzionamento di tali apparati, sviluppata la modalità di coordinamento e di controllo della movimentazione, verificata l'efficacia delle azioni di controllo ed infine effettuata la corretta scelta degli azionamenti. Nel presente articolo verrà mostrato come è stata affrontata la progettazione della movimentazione controllata di una linea di lavorazione di vetri per autovetture utilizzando opportuni software. I vantaggi che ne derivano si concretizzano nella immediata verifica delle prestazioni raggiunte e nel corretto dimensionamento degli azionamenti.

### **Keyword**

*Progettazione in realtà virtuale, movimentazione controllata, impianto di produzione di vetri per autovetture, Visual Nastran 4D, Matlab, Motion Book*

Generalmente il progetto di una linea di lavorazione, in cui la movimentazione controllata determina l'efficienza e le prestazioni, viene affrontato secondo una procedura che tende ad operare una netta distinzione tra la fase di progettazione della struttura di supporto e dei relativi cinematismi e quella di progettazione del sistema di movimentazione controllata. A fronte della funzionalità desiderata dal committente, viene dapprima costruita la struttura di supporto, successivamente viene progettato il sistema di movimentazione attraverso la scelta della strumentazione di misura, degli attuatori e degli azionamenti ed infine quello delle modalità di controllo della movimentazione. Il più delle volte queste ultime sono messe a punto per tentativi direttamente sul sistema di movimentazione funzionante.

Tale modo di affrontare la progettazione della movimentazione controllata dipende dal fatto che il costo di realizzazione dell'apparato meccanico è di gran lunga superiore a quello della acquisizione della strumentazione necessaria per effettuare la movimentazione controllata. Il costo della progettazione della modalità di controllo della movimentazione non viene preso in seria considerazione dal committente dal momento che, in quasi tutte le applicazioni, la movimentazione viene resa funzionante applicando approcci intuitivi ed empirici. Per tale motivo la progettazione delle modalità di controllo della movimentazione viene considerata come un problema del tutto marginale nella realizzazione della linea di produzione.

Tuttavia, progettare separatamente l'apparato meccanico e la

sua movimentazione comporta quasi sempre di dover accettare le prestazioni e l'efficienza che si riescono ad ottenere. Infatti, durante la progettazione della struttura di supporto e dei cinematismi, il progettista fissa i profili di velocità e di coppia che ritiene idonei al raggiungimento della funzionalità e delle prestazioni desiderate, senza avere la certezza che tali profili possano essere effettivamente realizzati; siano in grado di garantire il corretto funzionamento della movimentazione; siano adeguati alle peculiarità del carico; possano essere realmente resi operativi con gli azionamenti disponibili sul mercato.

In effetti, potrebbe accadere che, sebbene i profili di velocità e di coppia siano stati scelti in modo da garantire il raggiungimento delle prestazioni desiderate, la struttura di supporto e i cinematismi non risultino idonei a funzionare nella maniera prevista a causa di una progettazione poco adeguata. In molti casi, durante il funzionamento della movimentazione controllata si possono verificare vibrazioni, dovute ad una inadeguata scelta degli azionamenti e delle modalità di controllo della movimentazione. In genere, a tale inconveniente viene posto rimedio sovradimensionando alcune parti della struttura di supporto e/o degradando le prestazioni dinamiche della movimentazione. In entrambi i casi si penalizza l'efficienza della linea di lavorazione.

Insomma, molte sono le cause che possono provocare uno scostamento tra le prestazioni desiderate e quelle effettivamente raggiunte. Inoltre, un problema ricorrente è quello connesso alla difficoltà di poter stabilire con certezza quali dovranno essere gli azionamenti più idonei. Per tale motivo il progettista della movimentazione controllata preferisce ricorrere al sovradimensionamento degli azionamenti, senza badare che ciò comporta maggiori costi e minore efficienza della linea di lavorazione.

#### *Nuove tendenze*

Il modo corretto di procedere è invece quello di affrontare in

A. De Carli, O. Marinelli - Dipartimento di Informatica e Sistemistica "Antonio Ruberti", Università degli Studi di Roma "La Sapienza"

maniera congiunta la progettazione della struttura di supporto e dei cinematismi e quella del sistema di movimentazione controllata. Infatti, quando l'apparato meccanico è ancora in fase di progettazione, le informazioni fornite dal progettista del sistema di movimentazione possono suggerire al progettista della parte meccanica sostanziali miglioramenti e innovazioni finalizzate ad elevare la qualità delle prestazioni della movimentazione controllata.

Inoltre, se la progettazione viene affronta attraverso l'impiego di software specialistici, che consentono di simulare gli aspetti essenziali del funzionamento dell'intero sistema controllato, diventa possibile effettuare una verifica preliminare delle scelte progettuali effettuate.

Nella figura 1 sono sintetizzati gli aspetti essenziali che caratterizzano l'approccio convenzionale e quello innovativo.

Esistono attualmente alcuni software di simulazione dinamica tridimensionale ed altri di sviluppo delle modalità di controllo che, utilizzando un personal computer, consentono di progettare congiuntamente sia l'apparato meccanico e sia il sistema di movimentazione.

Utilizzando tali software è possibile effettuare una prima valutazione delle scelte progettuali e, prima di passare alla realizza-

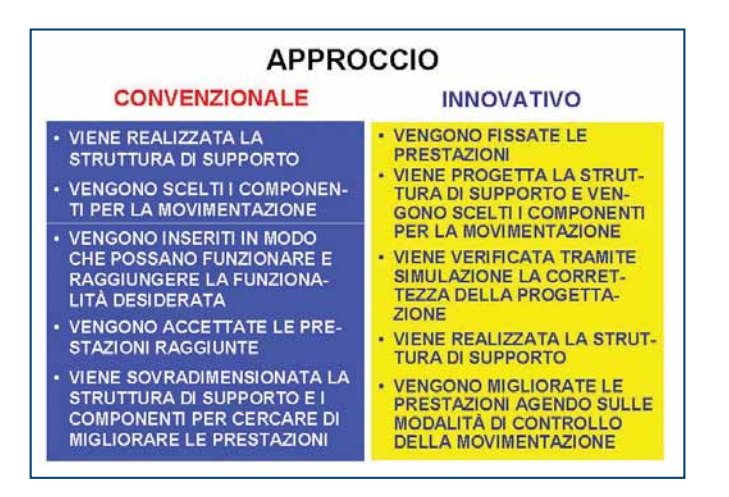

movimentazione controllata

zione vera e propria, verificare se siano idonee al raggiungimento delle prestazioni desiderate.

I vantaggi derivanti dalla simulazione si estendono al corretto dimensionamento degli azionamenti, alle procedure per la diagnosi dei guasti palesi e dei gusti incipienti e ad altre problematiche intese a migliore l'efficienza della linea di lavorazione. In effetti, anche se sono disponibili alcuni software di valido ausilio per effettuare la scelta fra gli azionamenti disponibili sul mercato, il più delle volte, la loro utilizzazione avviene senza conoscere preliminarmente le peculiarità del carico e quelle del sistema di movimentazione. A tale carenza può sopperire la simulazione del funzionamento dell'intera linea di lavorazione. Seguendo questo approccio è possibile fornire, nelle condizioni di funzionamento che si ritengono più significative, il valore di quelle grandezze che condizionano il dimensionamento degli azionamenti.

#### *Una panoramica sul contenuto dell'articolo*

In questo articolo verrà descritta la procedura seguita per effettuare la verifica di validità delle modalità di funzionamento del sistema di movimentazione controllato di una linea di lavorazione di vetri per autovetture, successivamente verrà affrontato il problema del dimensionamento degli azionamenti. Mediante la simulazione sarà possibile definire in modo flessibile le modalità di funzionamento, adattandole in tempo reale a differenti condizioni operative.

Il punto di partenza sarà la descrizione dell'apparato meccanico a cui è applicata la movimentazione controllata e l'indicazione delle sue modalità di funzionamento. Verrà mostrato come affrontare la simulazione in realtà virtuale del suo funzionamento e come sviluppare le modalità di controllo attraverso opportuni software (Visual Nastran 4D per la simulazione della struttura meccanica e dei cinematismi e Matlab per le modalità di controllo). Infine, verrà mostrato come ricavare dalla simulazione dell'intero sistema di movimentazione le informazioni che consentono di scegliere correttamente gli azionamenti tramite un software proprietario di dimensionamento.

La figura 2 mostra il ruolo e la funzionalità dei software utilizzati per la realizzazione di una simulazione in realtà virtuale.

#### **La linea di lavorazione di vetri per autovetture**

I vetri delle autovetture sono formati da una coppia di lastre di vetro separate da un sottile strato di materiale plastico. Questo materiale è necessario per garantire al vetro un certo livello d'infrangibilità e di sicurezza.

Per migliorare alcune prestazioni di un'autovettura è necessario trattare con un raggio laser alcune zone ben definite dello strato di plastica.

La linea di lavorazione, che ha lo scopo di ottenere questo risultato, si compone di cinque nastri trasportatori per la traslazione dei vetri disposti l'uno di seguito all'altro, come illustrato nella figura 3. La linea di lavorazione inizia quando una coppia di Figura 1 - Approccio convenzionale e approccio innovativo alla vetri viene trasferita sul secondo e sul terzo nastro trasportato-

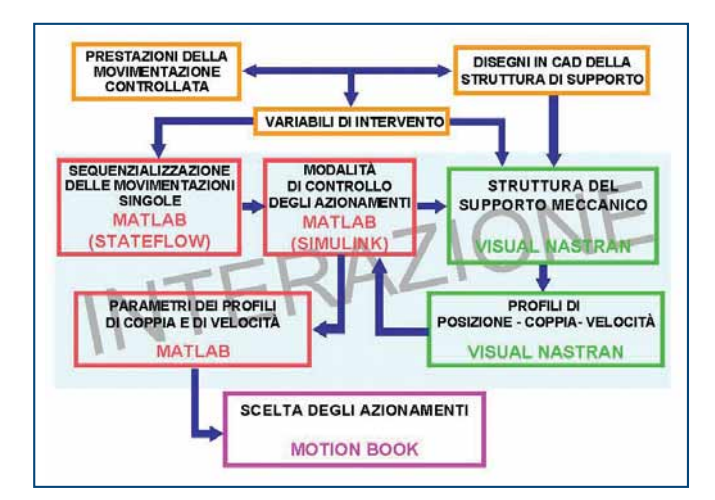

Figura 2 - Ruolo e funzionalità dei software utilizzati per la realizzazione della simulazione in realtà virtuale

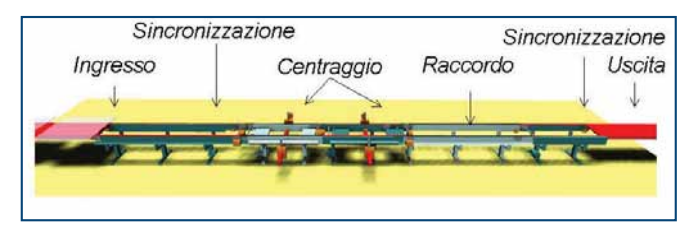

Figura 3 - Struttura della linea di lavorazione

re di tale linea. Le lastre di vetro vengono sottoposte dapprima ad un'operazione di centraggio e successivamente allo specifico trattamento con il raggio laser, effettuato da un robot a 6 gradi di libertà posizionato in corrispondenza del terzo nastro trasportatore e non visibile nella figura 3. Il tempo di lavorazione può essere espresso come somma del tempo di centraggio e del tempo di trattamento con il raggio laser.

Il primo nastro trasportatore è utilizzato per trasferire le singole lastre di vetro dal deposito locale al secondo e al terzo nastro, mentre il quarto e il quinto sono impiegati per trasferire le due lastre di vetro. Nel primo e nel quinto nastro trasportatore della linea di lavorazione, mediante un'operazione di sincronizzazione, la velocità di traslazione deve essere adattata a quella dei nastri trasportatori adiacenti.

Osservando la figura 3 e partendo da sinistra, si osserva il nastro trasportatore di ingresso utilizzato per alimentare con le lastre di vetro la linea di lavorazione. Successivamente è posizionato il nastro trasportatore di sincronizzazione e i due nastri trasportatori di centraggio. Subito dopo si trova il nastro trasportatore di raccordo e, di seguito, il secondo nastro trasportatore di sincronizzazione. Quindi, i vetri uscenti dal secondo nastro trasportatore di sincronizzazione, sono inviati direttamente al nastro trasportatore di uscita, presente sul bordo destro della figura.

I vetri possono avere dimensioni, curvatura e peso variabili fra un minimo e un massimo. Le velocità di immissione e di uscita nella linea di lavorazione sono fissate in base alla funzionalità dell'intero impianto di produzione. Per un corretto inserimento della linea di lavorazione nell'impianto di produzione occorre scegliere l'andamento dei profili di velocità delle lastre di vetro nei singoli nastri trasportatori, fissare i parametri che ne caratterizzano la durata e l'andamento, nonché gli istanti di sincronizzazione in modo da ottenere la funzionalità desiderata.

A titolo di esempio, nella figura 4 è illustrato l'andamento della velocità e della posizione di una lastra di vetro nei 5 nastri trasportatori della linea di lavorazione. La progettazione di tali andamenti costituisce la parte più critica nella realizzazione della modalità di controllo. Infatti richiede che sia adattata alle caratteristiche proprie delle lastre di vetro, alla velocità dell'intero impianto di produzione, ai vincoli costruttivi della linea ed in particolare all'attrito fra lastra di vetro e la superficie del nastro trasportatore nonché alle prestazioni che devono essere ottenute. È proprio l'andamento delle velocità nei singoli nastri trasportatori della linea di lavorazione la parte più critica per quanto riguarda la funzionalità della linea di lavorazione. Pertanto è quanto mai conveniente verificarne la validità con l'ausilio della realtà virtuale.

Nella linea di lavorazione in esame, vengono eseguiti di segui-

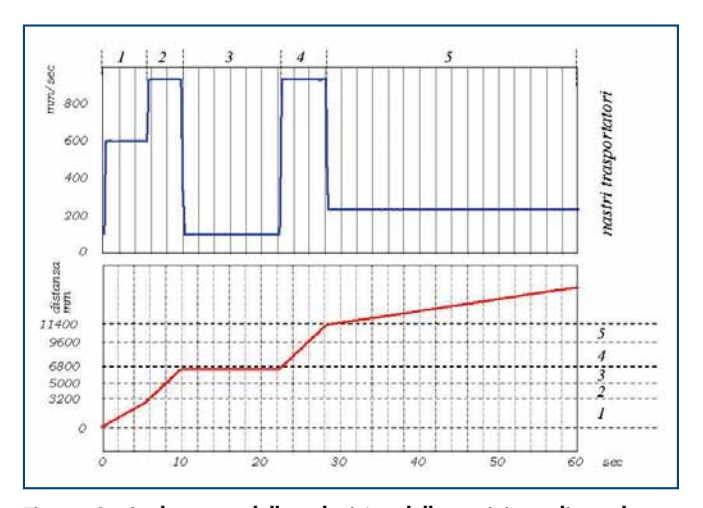

Figura 4 - Andamento della velocità e della posizione di una lastra di vetro

to i seguenti interventi:

- Immissione della coppia di vetri sul primo nastro trasportatore della linea di lavorazione e sincronizzazione della velocità del nastro trasportatore con quella del nastro trasportatore di alimentazione, al fine di mantenere costante la distanza prefissata tra i vetri per favorire la successiva operazione di centraggio.
- Trasferimento delle due lastre di vetro nelle due stazioni di centraggio e successiva operazione di centratura.
- Centraggio di entrambi i vetri attraverso la sequenzializzazione delle seguenti operazioni: sollevamento verticale dei vetri mediante 4 attuatori pneumatici, disposti due per nastro trasportatore; squadratura dei vetri mediante la chiusura di 4 attestatori mobili, posizionati sui lati dei vetri, mossi da quattro azionamenti elettrici (quattro per nastro trasportatore).
- Riconoscimento tramite sistema di visione della posizione delle zone in cui deve agire il raggio laser.
- Intervento del raggio laser.
- Riposizionamento dopo la lavorazione delle lastre di vetro sui relativi nastri trasportatori di trasferimento.
- Trasferimento delle lastre di vetro nel quarto nastro trasportatore di trasferimento nel secondo nastro trasportatore di sincronizzazione. La velocità dei due nastri trasportatori viene variata in modo opportuno per rispettare il tempo di ciclo di lavorazione e la distanza tra i vetri in trasferimento a valle della linea.

Nella figura 5 sono illustrati i profili di velocità delle coppie di lastre di vetro che si susseguono nella linea di lavorazione. Per migliorare la produttività di tale linea occorre fare in modo che la distanza fra due coppie consecutive di lastre di vetro sia la più ridotta possibile, compatibilmente con i vicoli operativi della linea di produzione.

In una linea di lavorazione da progettare ex novo, la simulazione costituisce lo strumento per poter indagare come le dimensioni dei singoli nastri trasportatori, la scelta della strumentazione (costituita essenzialmente da azionamenti elettrici, attuatori pneumatici e da sensori di posizione) e il suo inserimento possano influire sulla funzionalità della linea di lavorazione.

Quando la linea di lavorazione è già realizzata e funzionante, la

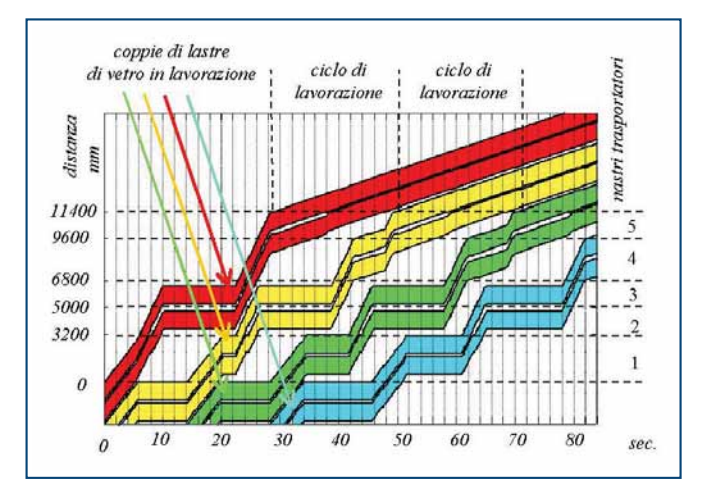

Figura 5 - Profili di velocità e di posizione di alcune coppie di lastre di vetro nella linea di lavorazione

simulazione del funzionamento consente di effettuare la sintesi delle modalità di controllo della movimentazione e di verificarne la validità. Tale problema riveste un'importanza determinante per ottenere la flessibilità desiderata e per poter influire positivamente sull'efficienza dell'impianto di produzione. Nel progettare la modalità di controllo della movimentazione, occorre tenere presente oltre che delle peculiarità delle lastre di vetro e delle velocità di ingresso e di uscita, anche della allocazione dei sensori di posizione e delle variabili su cui poter intervenire per effettuarne il controllo. In particolare nella linea di lavorazione in esame si individuano:

- 17 variabili di ingresso alla linea di lavorazione, ossia i comandi dei: 5 azionamenti elettrici per la movimentazione dei nastri trasportatori; 8 azionamenti elettrici per i due sistemi di centraggio; 4 attuatori pneumatici di sollevamento vetri.
- 8 parametri operativi, per fissare: le dimensioni dei vetri da lavorare, le velocità dei nastri trasportatori di ingresso e di uscita alla linea di lavorazione, la velocità dei nastri trasportatori inseriti nella linea di lavorazione, il coefficiente di attrito statico tra i vetri e la superficie dei nastri trasportatori; le distanze reciproche tra le coppie di vetri in uscita e tra i vetri utilizzati per formare le coppie stesse.
- 6 variabili di uscita, ottenute dai sensori ad ultrasuoni, utilizzati per rilevare la presenza dei vetri sui nastri.

La procedura seguita per progettare le modalità di controllo della movimentazione con l'ausilio della realtà virtuale è stata articolata nei seguenti punti:

- Visualizzazione con il Visual Nastran del funzionamento dell'apparato meccanico che costituisce la linea di lavorazione una volta che sono stati inseriti e attivati gli azionamenti, gli attuatori e tutti i sensori.
- Progettazione della sequenzializzazione delle variabili di comando degli attuatori e degli azionamenti mediante la Toolbox StateFlow del Matlab.
- Scelta dei profili di velocità dei singoli azionamenti mediante la Toolbox StateFlow e la Toolbox Simulink del Matlab.
- Verifica di validità delle scelte progettuali effettuate, con particolare riferimento ad alcuni vincoli di natura fisica e al cor-

retto inserimento nell'impianto di produzione mediante l'integrazione della simulazione in Visual Nastran con quella in Simulink e StateFlow.

- Verifica di validità nella scelta dei singoli azionamenti e dei relativi profili di velocità mediante il software Motion Book della Rockwell Automation.
- I parametri liberi sono:
- Nella simulazione della realtà virtuale: il coefficiente di attrito statico tra la superficie dei nastri trasportatori e le lastre di vetro; le dimensioni delle lastre di vetro e quindi la loro massa; le posizioni dei sensori a ultrasuoni.
- Nella progettazione delle modalità di controllo sono: il valore della velocità dei singoli nastri trasportatori; la posizione di partenza degli attestatori per il centraggio; la durata dell'intervallo di tempo previsto per l'introduzione delle coppie di vetri nella linea di lavorazione e il tempo di lavorazione stesso.
- Nella scelta degli azionamenti elettrici sono: la struttura del sistema di controllo delle singole movimentazioni; i parametri del regolatore PID preposto alle singole movimentazioni; i guadagni associati all'azione di compensazione in avanti (feedforward in coppia e di velocità).

### **Simulazione della linea di lavorazione**

La simulazione della linea di lavorazione è stata organizzata nella maniera seguente. Mediante il Visual Nastran è stata simulata la struttura di supporto e i cinematismi, l'azione degli attuatori e degli azionamenti, la posizione dei sensori tenendo conto delle dimensioni e del peso delle lastre di vetro.

Mediante la Toolbox StateFlow del Matlab è stata simulata la modalità di controllo che, sulla base delle informazioni ottenute dai sensori, fornisce le variabili di comando agli attuatori nonché i profili di velocità agli azionamenti in funzione di un insieme di regole formulate in logica binaria.

Mediante la Toolbox Simulink è stata realizzata la connessione fra la realtà virtuale della linea di lavorazione e la modalità di controllo sintetizzata con lo StateFlow. Dal momento che i dati ricavati dallo StateFlow sono inviati al Visual Nastran, l'insieme dei tre programmi di simulazione realizza la realtà virtuale del funzionamento della linea di lavorazione. Ciò consente: di verificare la validità delle modalità di controllo sintetizzate con lo StateFlow; di verificare mediante il Visual Nastran il corretto funzionamento della linea di lavorazione nel rispetto dei vincoli fisici imposti dalla struttura e di quelli operativi imposti dall'intero impianto di produzione; di ricavare mediante l'interazione fra Visual Nastran e Simulink i profili di velocità dei singoli azionamenti per effettuarne la scelta appropriata e il corretto dimensionamento con l'ausilio del software Motion Book.

Per il controllo della movimentazione, risulta di fondamentale importanza la scelta delle modalità di controllo della movimentazione, ossia la scelta delle modalità di comando dei singoli azionamenti e quello dei profili di velocità. Tenuto conto che le lastre di vetro devono essere movimentate mediante le linee di trasferimento inserite nei nastri trasportatori, il corretto posizio-

namento è assicurato dalla aderenza con la superficie del nastro trasportatore. La realizzazione di quest'ultimo è di fondamentale importanza. Infatti è l'attrito fra la lastra di vetro e la superficie del nastro trasportatore che assicura il mantenimento della posizione desiderata nelle fasi di avviamento e di frenata.

L'accelerazione massima da imprimere al nastro trasportatore deve essere scelta in modo da ottenere che la forza di inerzia sia sempre minore della forza di attrito. La limitazione sulla accelerazione massima condiziona i tempi di avviamento e di frenata e, di conseguenza, la durata di un ciclo di lavorazione. Utilizzando la simulazione è stata messa a punto la sequenzializzazione dei comandi di avviamento e di fermata dei singoli azionamenti e della attivazione delle variabili di comando degli attuatori.

La figura 6 illustra la linea di lavorazione nella realtà virtuale. È relativa alla lavorazione di lastre di vetro della dimensione di 1.600x1.200x2,6 mm, del peso di 13 kg, per velocità di immis-

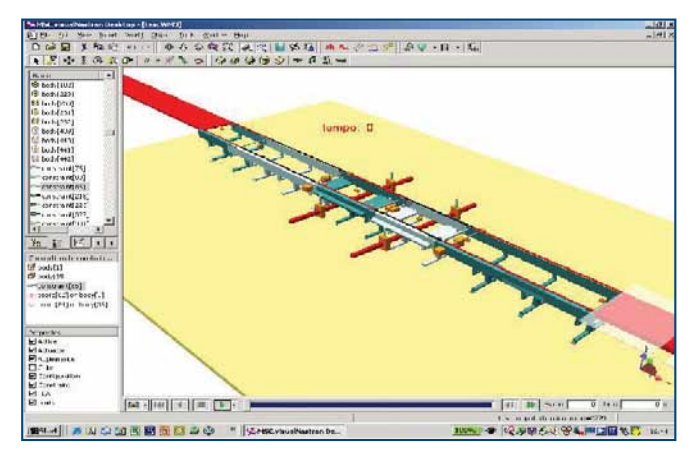

Figura 6 - Realtà virtuale di una linea di lavorazione

sione di 30 metri/minuto e di uscita di 8 metri/minuto. Per dimensioni della lastra di vetro differenti, il profilo di movimentazione è calcolato automaticamente da un programma dedicato basato su opportune relazioni cinematiche in grado di fissare gli istanti di attivazione adattandoli alle dimensioni delle lastre di vetro.

#### **Il dimesionamento degli azionamenti elettrici**

#### *Motion Book*

La scelta dell'azionamento idoneo alla movimentazione della linea di lavorazione è stata effettuata utilizzando il software specialistico di dimensionamento Motion Book.

In generale, la scelta avviene a seguito dell'inserimento nel programma di precise informazioni riguardanti sia la natura del carico da movimentare, sia i relativi profili di velocità.

Affinché la scelta dell'azionamento possa essere effettuata tramite il software, è necessario specificare: la tipologia della rete elettrica a disposizione (220 V, 380 V ecc.); la temperatura massima dell'ambiente d'esercizio; il tipo di trasmissione: a cinghia e puleggia, ad ingranaggio meccanico, a giunto cardanico, a pignone e catena, a vite con circolazione di sfere; il

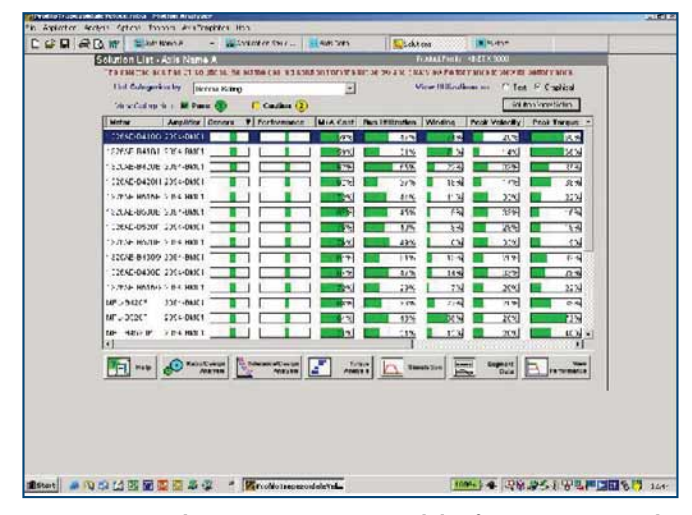

Figura 7 - Lista di azionamenti proposti dal software Motion Book

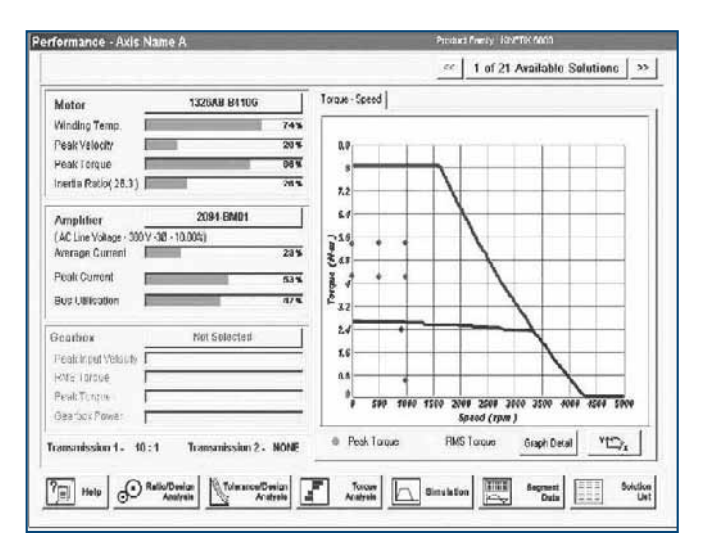

Figura 8 - Caratteristiche statiche coppia-velocità dell'azionamento prescelto

valore dell'attrito dinamico nella trasmissione; l'inerzia complessiva dell'organo di trasmissione riferita all'asse del motore; il rapporto di riduzione.

Per quanto riguarda il carico, occorre specificare se si tratta di: dimensioni, inerzia e attrito dei rulli nonché il valore della massa in trasferimento sul nastro trasportatore; la dimensione e l'inerzia dei pignoni, se si tratta di una trasmissione a pignone e catena; il passo di rivoluzione, l'inerzia e la massa dell'organo da movimentare, se si tratta di una trasmissione a vite senza fine; il diametro, l'inerzia del pignone e la massa da movimentare, se si tratta di una trasmissione a pignone e cremagliera; l'inclinazione del carico rispetto al piano orizzontale.

Sulla base di tali dati il software propone allora una serie di azionamenti, ognuno corredato da un'efficace documentazione tesa a mostrare le prestazioni, i consumi energetici, il costo nel mercato e altre caratteristiche utili per la scelta. Queste informazioni vengono utilizzate dal progettista della movimentazione, per selezionare l'azionamento che ritiene più idoneo al raggiungimento della funzionalità e delle prestazio-

ni desiderate. A titolo di esempio, viene riportata nella figura 7 la lista di azionamenti proposti relativamente al terzo nastro trasportatore della linea di lavorazione.

Un aspetto molto importante per la scelta dell'azionamento è offerto dalla possibilità di osservarne in simulazione il comportamento durante l'inseguimento del profilo di velocità assegnato. Ovviamente, si può agire sul sistema di controllo della movimentazione inserito nell'azionamento in modo da assegnare il valore opportuno di alcuni parametri liberi e valutarne concretamente la rispondenza.

#### *Scelta degli azionamenti per la linea di lavorazione*

La rispondenza dell'azionamento viene effettuata prendendo in considerazione sia la coppia di picco in accelerazione e quella in decelerazione sia il valore medio. Se il valore medio si trova al di sotto del valore massimo della coppia continuativa e della coppia di picco al di sotto del valore massimo della coppia in transitorio, l'azionamento prescelto è idoneo alla movimentazione. I valori relativi all'azionamento prescelto per il nastro trasportatore 3 sono illustrati nella figura 8. Dai relativi diagrammi coppia-velocità, si rileva che sia la coppia di picco sia la coppia media sono entrambi al di sotto dei valori limiti della coppia massima continuativa e di quella massima in transitorio; pertanto l'azionamento prescelto è idoneo per la movimentazione. Per migliorare l'affidabilità della scelta conviene prendere in considerazione, nella fase d'impostazione dei dati precedentemente illustrata, le condizioni di funzionamento peggiori, prevedendo un valore dell'attrito leggermente maggiore di quello effettivamente presente nel sistema reale e una massa del carico da movimentare leggermente superiore (35 kg contro quella massima di 28 kg relativa al trasferimento di due vetri della massima dimensione di 1.400 mm).

Ancora, il software Motion Book offre un interessante ambiente di simulazione, creato al fine di valutare il comportamento dell'azionamento, nell'inseguimento della traiettoria desiderata.

L'aspetto più interessante è quello di poter intervenire sui

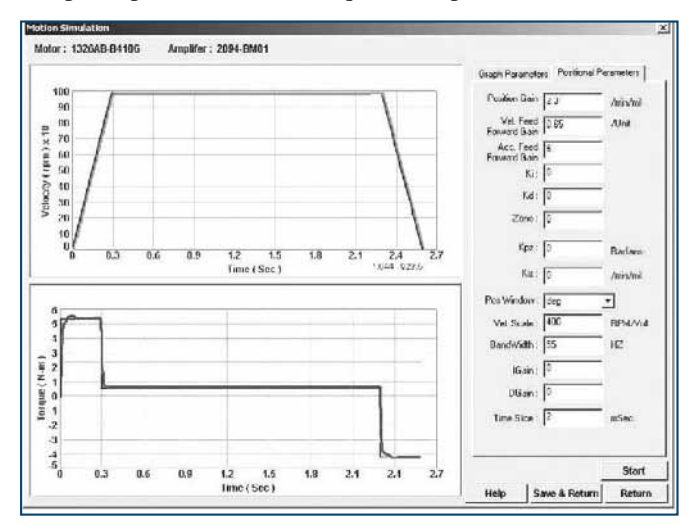

Figura 9 - Andamenti della velocità e della coppia ottenuti dopo la messa a punto del controllore della movimentazione

parametri del controllore della movimentazione, per diminuire lo scostamento da quello previsto e valutare la risposta durante i transitori. La figura 9 mostra nel diagramma in alto il profilo di velocità del motore e quello in basso l'andamento della coppia fornita al carico. A destra di tali diagrammi, sono indicati i parametri del controllore della movimentazione sui quali è possibile intervenire. Partendo dall'alto, tali parametri sono: il guadagno nell'anello esterno di posizione, il guadagno nell'azione di compensazione in avanti di velocità, il guadagno nell'azione di compensazione in avanti di coppia, i guadagni dell'azione integrale e derivativa del regolatore PID.

È possibile agire anche sui parametri del controllore presenti nel ciclo interno di velocità, agendo sull'azione proporzionale, su quella integrale ed eventualmente su quella derivativa. Intervenendo su questi parametri, sono state ricavate le prestazioni che soddisfano pienamente le esigenze della linea di lavorazione. Seguendo questo approccio si riesce ad avere un maggiore garanzia che l'azionamento individuato sia in grado di rendere operativa la movimentazione secondo le prestazioni desiderate.

### **Conclusioni**

In fase di progettazione, la simulazione di una linea di lavorazione, la cui funzionalità dipende dalla modalità di controllo della movimentazione, consente di conoscere in anticipo quali potranno essere le prestazioni raggiungibili. Ciò costituisce un indubbio vantaggio sia per la realizzazione dell'apparato meccanico sia per la verifica con il cliente che le prestazioni desiderate siano state effettivamente raggiunte.

Infatti, se le prestazioni indicate dal fornitore non soddisfano il cliente, potranno essere apportate opportune modifiche alla struttura meccanica e dei cinematismi e/o al sistema di controllo in modo da migliorare la funzionalità dell'apparato in cui è stata inserita la movimentazione controllata.

Se la linea di lavorazione è stata già realizzata, la simulazione del funzionamento in realtà virtuale consente di verificare se la progettazione della modalità di controllo della movimentazione sia stata effettuata correttamente e se l'obiettivo desiderato sia stato effettivamente centrato.

La messa a punto della simulazione in realtà virtuale dell'apparato meccanico da controllare viene visto, il più delle volte, dal committente e dalle persone preposte alla realizzazione come un'inutile perdita di tempo rispetto alla messa in funzione della movimentazione; applicando criteri empirici e aggiustando le modalità di controllo durante il funzionamento.

L'applicazione dell'approccio empirico e di quello basato sulla simulazione in realtà virtuale è stato applicato ad alcune realizzazioni. Si è potuto così avere conferma che il tempo per mettere a punto le modalità di controllo sul sistema funzionante è di gran lunga superiore a quello necessario per rendere operativa la realtà virtuale e progettare su di essa le modalità di controllo della movimentazione.

È chiaro che progettare le modalità di controllo direttamente sull'impianto funzionante, è molto più gravoso che effettuar-

lo sul sistema simulato. I disagi sono dovuti, essenzialmente, alla difficoltà materiale di disporre di tutte quelle misure cinematiche e dinamiche che risultano utili per la corretta scelta delle modalità di controllo e che, invece, in un ambiente di simulazione sono direttamente disponibili. Inoltre, se i risultati raggiunti in simulazione sono quelli desiderati, allora le modalità di controllo possono essere più facilmente trasposte nel dispositivo di elaborazione utilizzato nel sistema da controllare.

I vantaggi dell'approccio innovativo basato sulla messa a punto di una realtà virtuale si propagano anche alla scelta dell'azionamento, che può avvenire in maniera più rispondente alle particolari esigenze produttive, senza ricorrere al consueto sovradimensionamento precauzionale, alla progettazione di procedure idonee ad elevare la qualità delle prestazioni, quali, ad esempio, la diagnosi dei guasti palesi e l'individuazione di guasti incipienti.

L'approccio basato sulla simulazione presuppone la disponibilità sia di progettisti con una cultura di base valida nei settori interessati alla applicazione della metodologie necessarie per portare avanti il progetto, sia dei software necessari per la realizzazione della realtà virtuale, per la progettazione delle modalità di controllo e per la scelta degli azionamenti.

Per ottenere risultati soddisfacenti non basta quindi acquisire tali software e neppure applicarli direttamente al problema contingente, serve che si sia consolidata una certa esperienza nel settore della progettazione in realtà virtuale.

In genere bastano due o tre settimane affinché un neolaureato in Ingegneria Automatica o in Ingegneria della Automazione, che si impegni a tempo pieno e che sia ben guidato, possa raggiungere buoni risultati.

### **Riferimenti**

[1] Per la struttura del sistema di controllo di una linea di lavorazione e per l'inquadramento della movimentazione controllata: sistemi.ing.uniroma1.it/People/DeCarli/

[2] Per un'esauriente raccolta di applicazioni industriali affrontate con Visual Nastran: www.atnet.it/lista/ caslamin.htm

[3] Per un'introduzione all'ambiente Simulink, i siti: www.prisma.unina.it/courses/IntroSimulink.pdf e www.chem.polimi.it/homes/dmanca/CDPDIC/Tutorial% 20Matlab.pdf

[4] Per informazioni di base sulla sintassi e semantica del Software StateFlow: web.ing.unisannio.it/barbarisi/ downloads/ Stateflow.pdf

[5] Per scaricare gratuitamente il software di scelta degli azionamenti elettrici: www.ab.com/motion/software/ motion\_analyzer.html

[6] Per informazioni utili sulle traiettorie per gli azionamenti elettrici: www-lar.deis.unibo.it/~cmc/robotica. html

[7] Per una valutazione commerciale della strumentazione: www.plccenter.com/Default.asp

### **IL CONNETTORE MEDICALE ORIGINALE PUSH PULL**

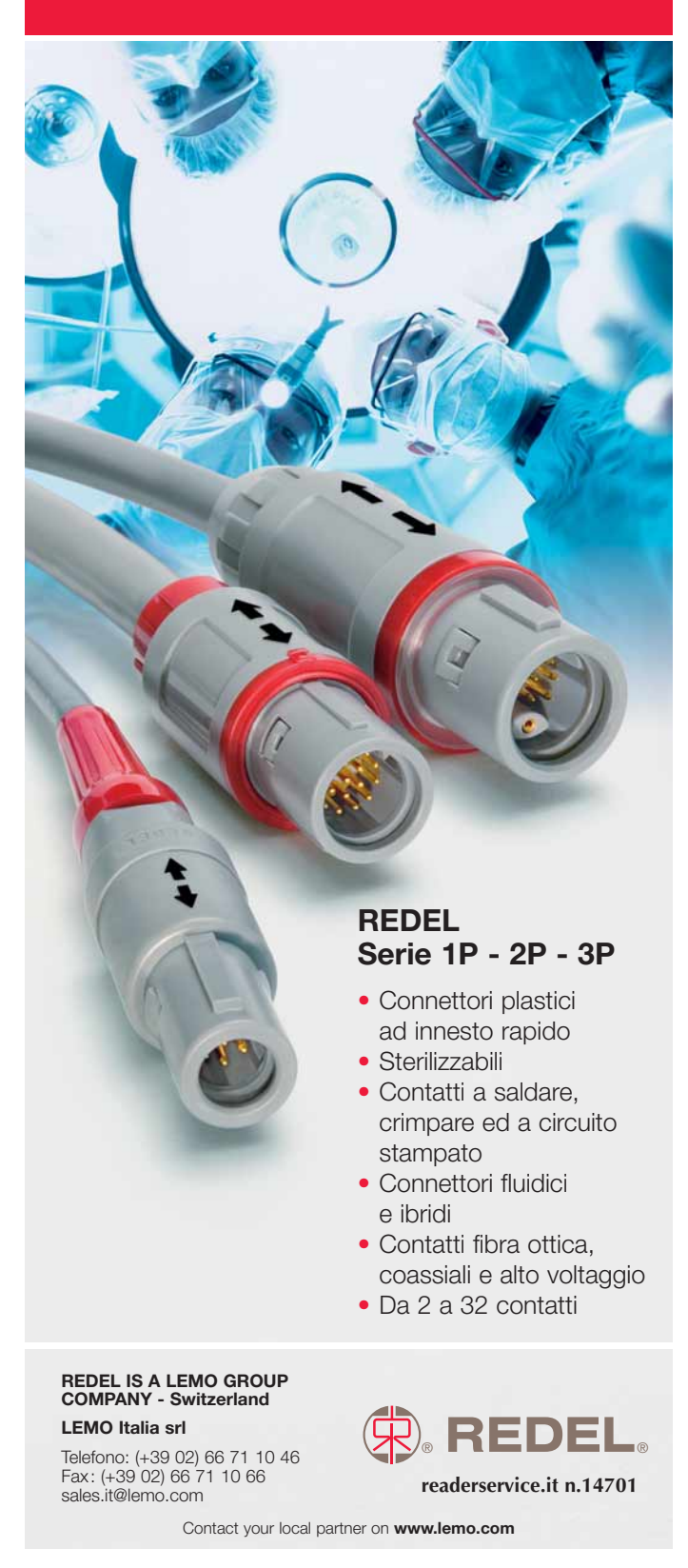